## **HYPERDOCS IN PRIMARY SCHOOL IN DDI E NON SOLO**

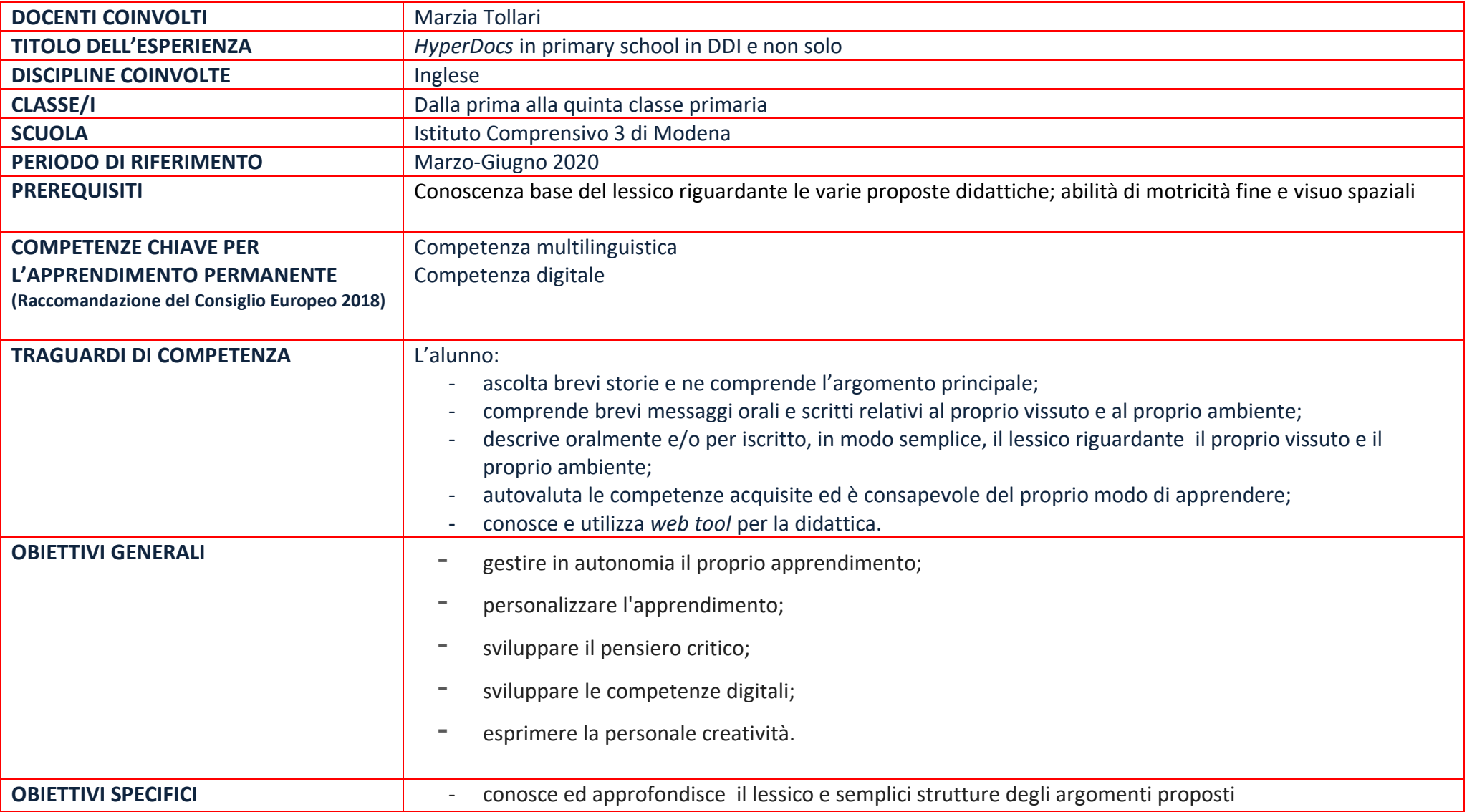

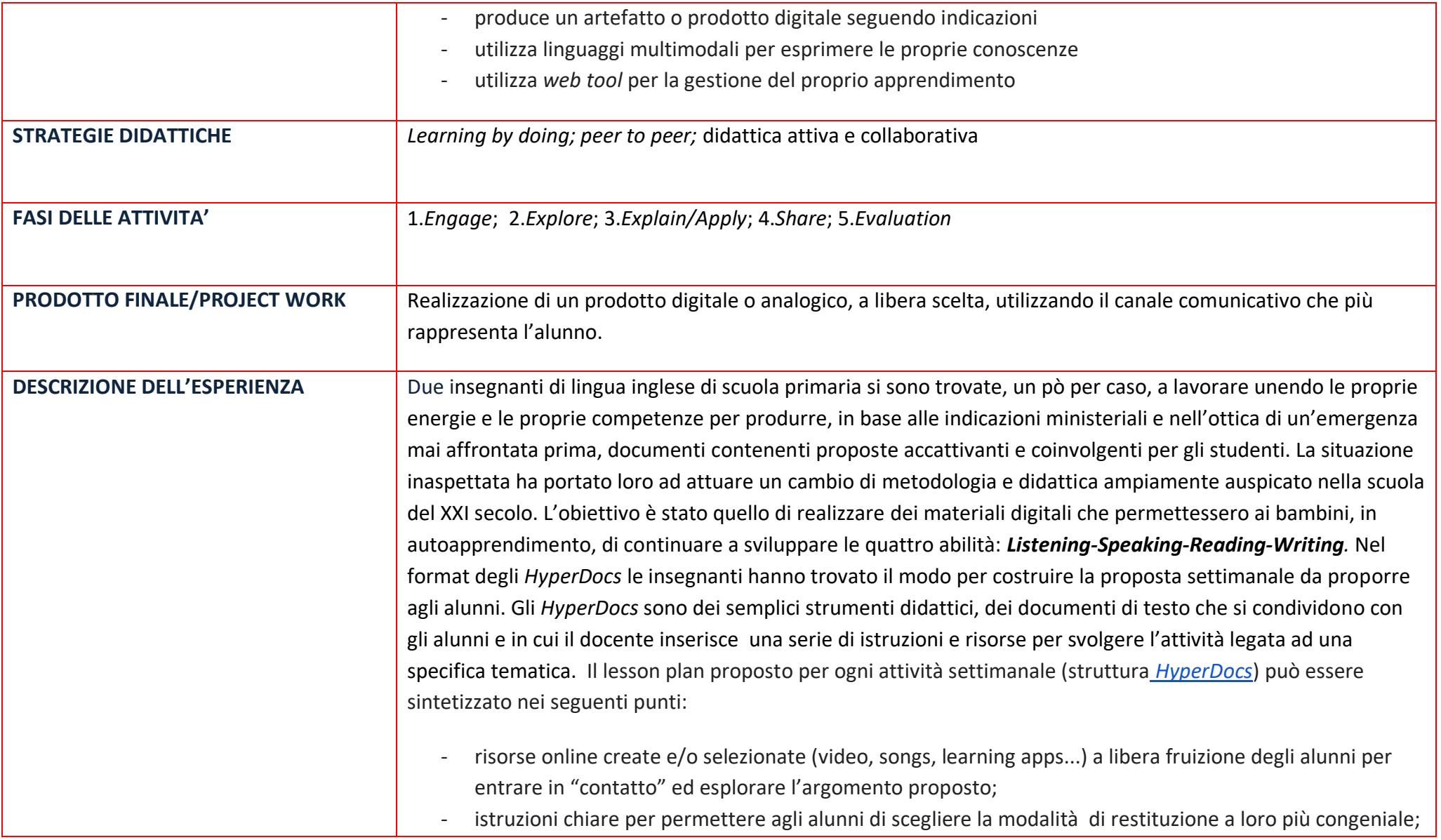

- restituzione del prodotto da parte degli alunni sulla bacheca virtuale di classe e/o d'istituto, sui quaderni/cartelle condivise in *Google Drive*.

Rispetto alle fasi del modello base di *HyperDocs* coniato e proposto da Lisa Highfill, Kelly Hilton e Sarah Landis [\(https://sites.google.com/view/hyperdocsit/home?authuser=0\)](https://sites.google.com/view/hyperdocsit/home?authuser=0) le docenti hanno preferito concentrare, dato il grado di scuola, la struttura degli *HyperDocs* in 5 fasi. Nello specifico hanno apportato i seguenti adattamenti:

- accorpato le fasi *explain* e *apply;*
- eliminato la fase di *extend* in quanto hanno ritenuto lasciare la libertà ai bambini di consegnare una o più tipologie di prodotto finale;
- inglobato la fase di *reflect* nella fase di *share* e nello specifico nei momenti di relazione sincrona;
- introdotto come fase finale la fase di *evaluation.*

Mediante l'uso degli *HyperDocs* ogni alunno, di ogni classe [\(esempi di HyperDocs dalla 1^ alla 5^ classe\)](https://docs.google.com/document/d/1kWoxNMm-2onLL1ygU5gYYm1a2mtkBco0vDjhASIKli0/edit?usp=sharing), ha avuto un ruolo attivo nel processo di insegnamento/apprendimento, anche a distanza, utilizzando le risorse digitali, proposte settimanalmente in maniera guidata.

Per introdurre le tematiche proposte e allo stesso tempo potenziare i contenuti essenziali sono stati proposti dei video didattici di storytelling, selezionati sulla piattaforma *YouTube* o creati dal docente. Questi ultimi hanno avuto più le caratteristiche della "lettura ad alta voce" tramite video. Ciascun filmato ha avuto una durata molto breve, da uno/due minuti a tre minuti al massimo, per catturare l'attenzione degli alunni, dare la possibilità di rivederlo e così memorizzare le strutture, il lessico e, soprattutto, fornire loro la motivazione e gli stimoli giusti a fare in autonomia.

Per l'esplorazione e il consolidamento dell'argomento proposto settimanalmente, ci si è avvalsi della piattaforma digitale <https://learningapps.org/> che ha permesso di creare delle semplici attività con caratteristiche di *gamification* allo scopo di coinvolgere attivamente tutti gli alunni per imparare divertendosi. L'attività assegnata ha avuto sempre come restituzione un prodotto analogico o digitale, a scelta dell'alunno. Tale richiesta "libera" ha permesso ai bambini di dare sfogo alla loro *creatività* e allo *spirito d'iniziativa.* Si è cercato di non introdurre

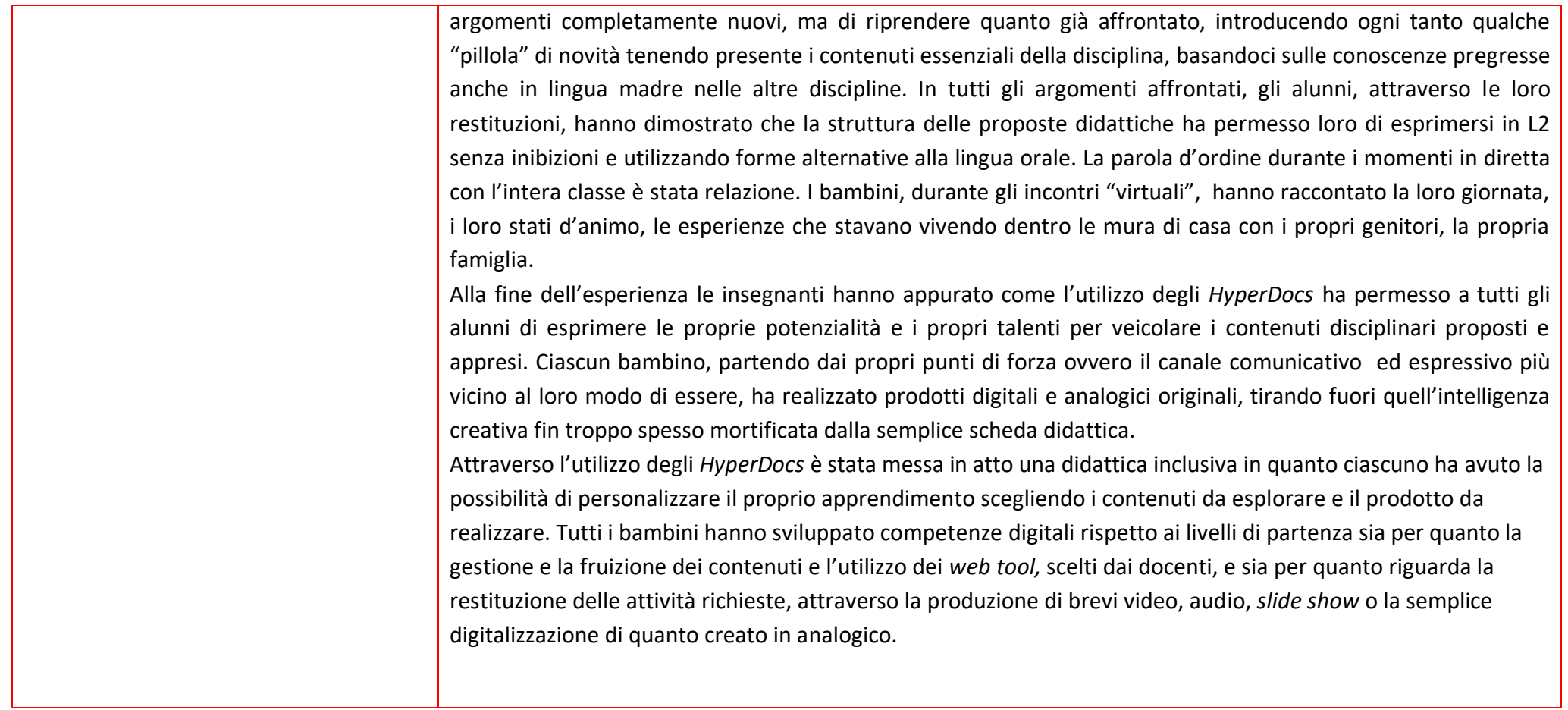

## **Descrizione dettagliata delle 5 fasi** *HyperDoc* **per la proposta settimanale in ogni classe**

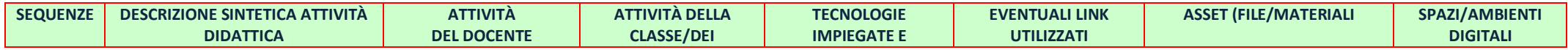

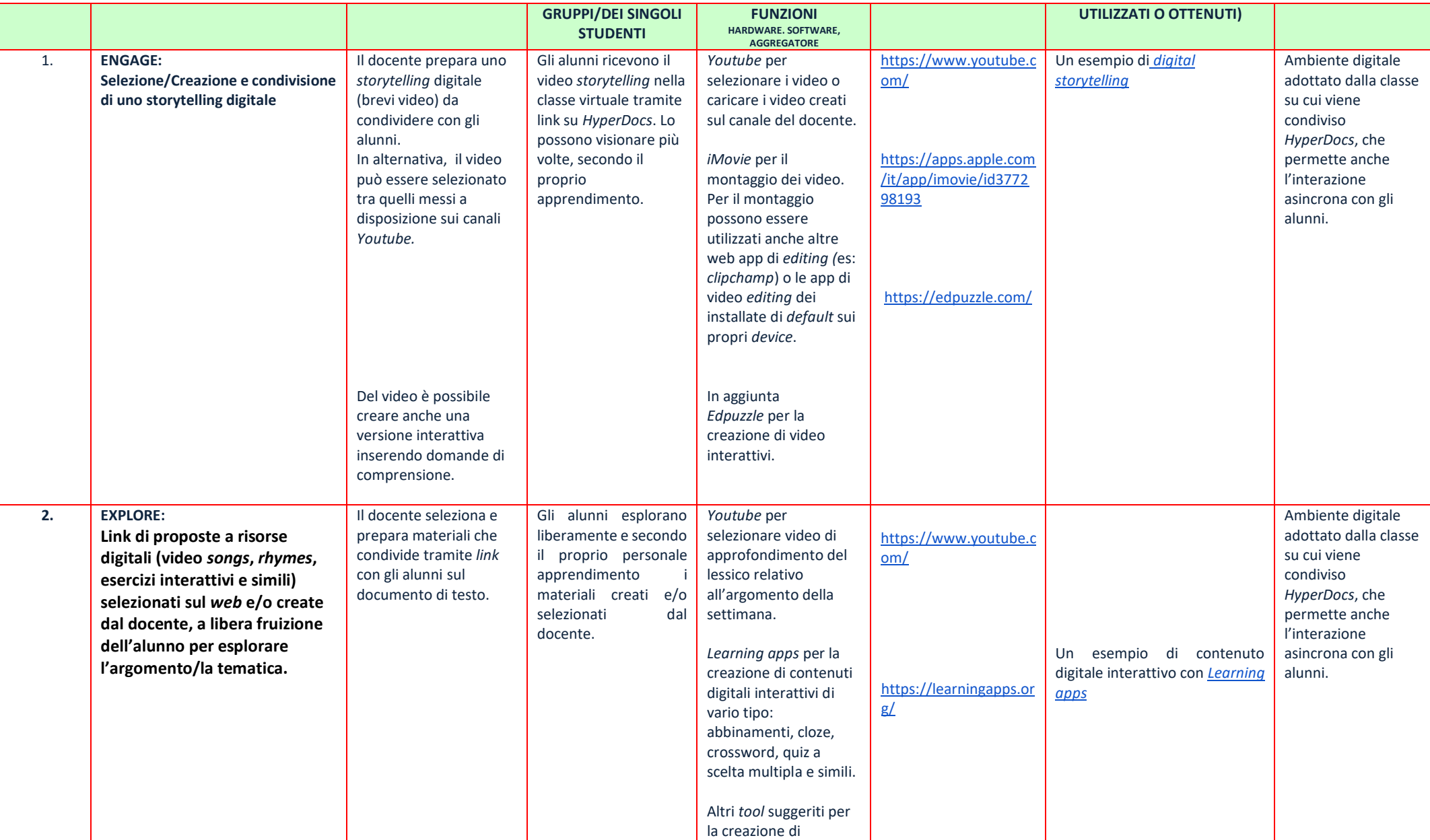

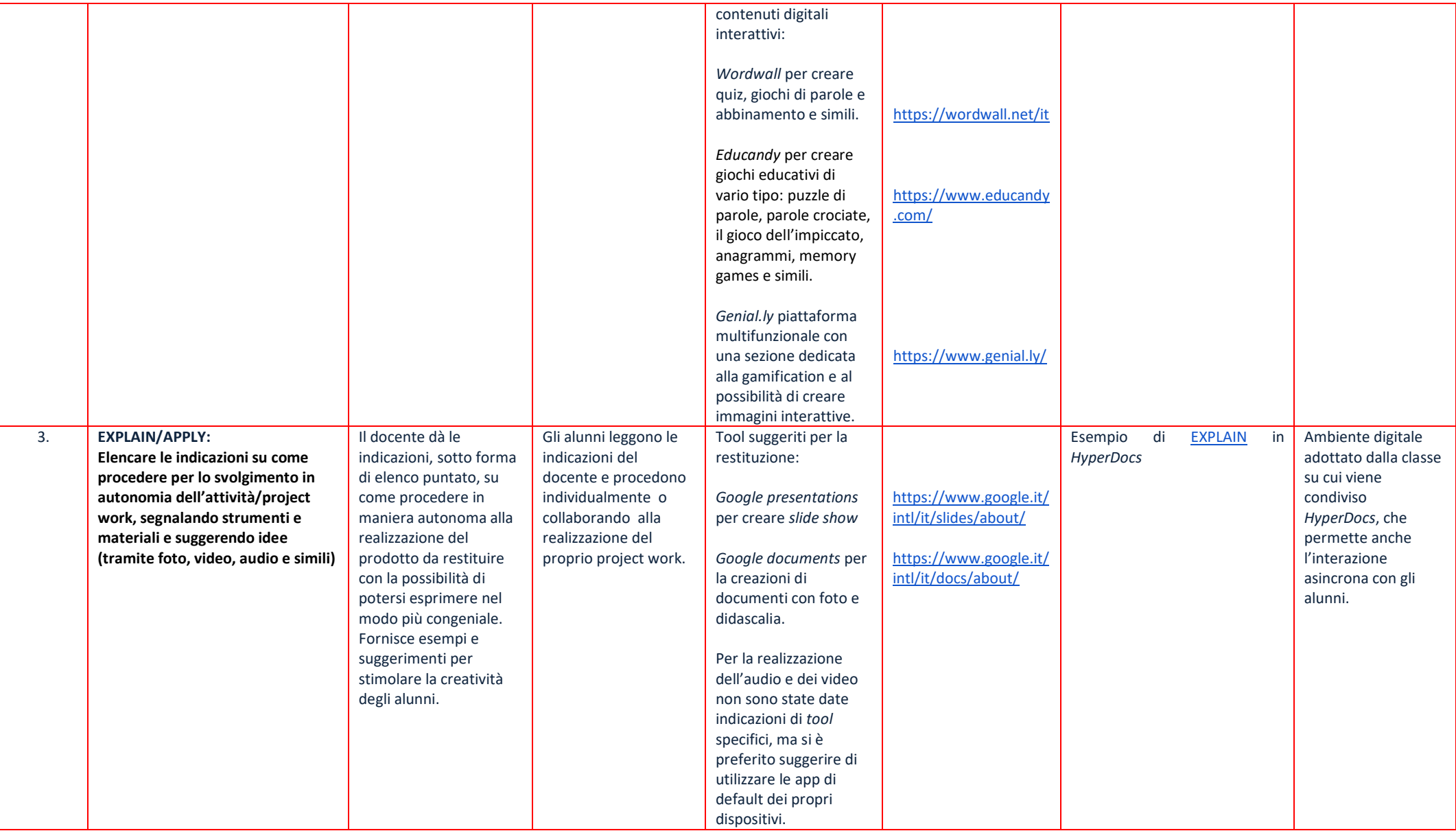

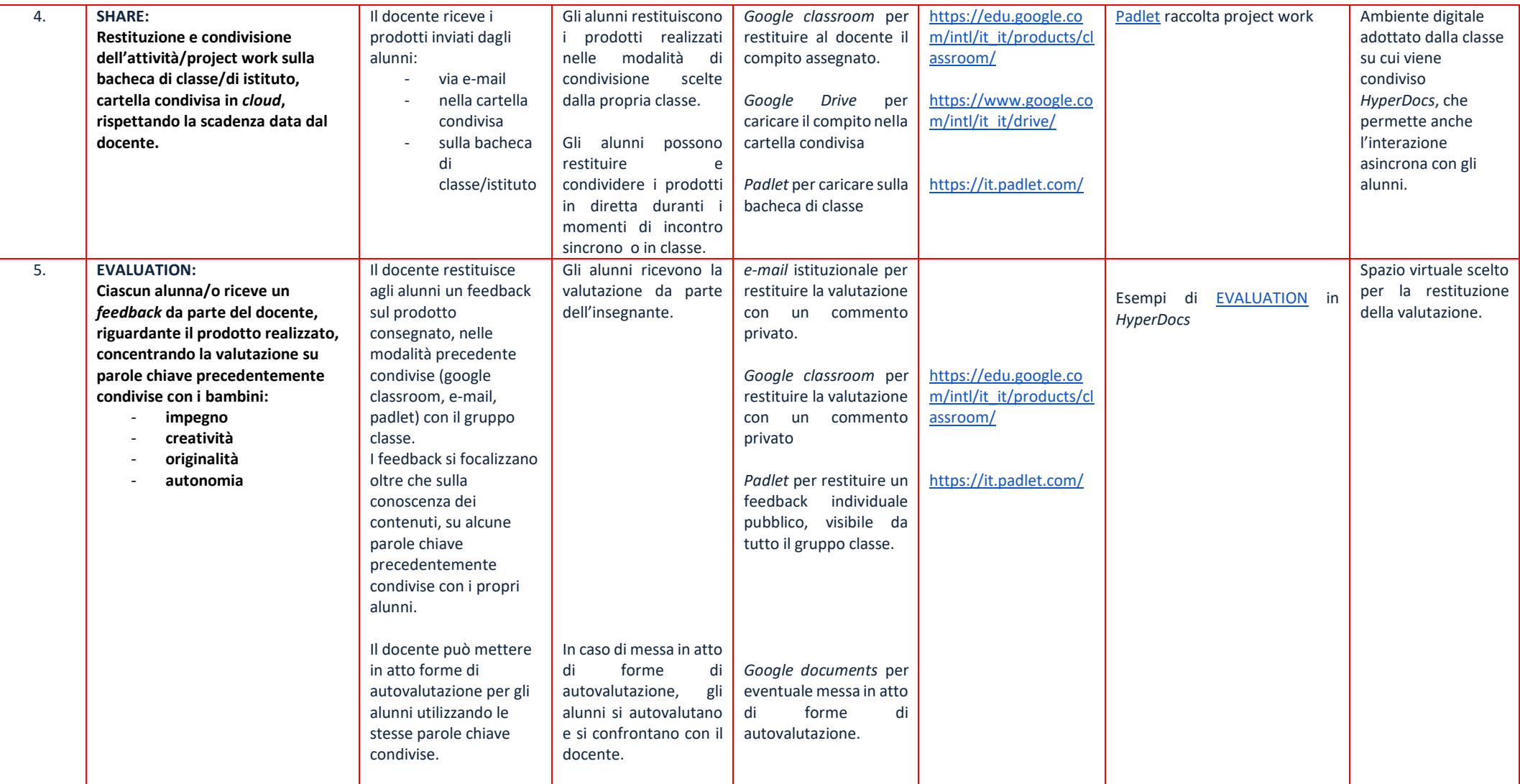